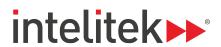

Number of Students in Class \*

## LEARNMATE 7 ONLINE COURSE DEPLOYMENT: CUSTOMER INFORMATION FORM

| Please provide the following information in order to help ensure an on-time delivery of online courses.                                                                                                    |
|----------------------------------------------------------------------------------------------------|
| This form is being filled out by:                                                                                                    |
| LearnMate Website Information:                                                                                                    |
| <ul> <li>Courses will be provided on the shared LearnMate site - <a href="https://onlinelearning.intelitek.com">https://onlinelearning.intelitek.com</a>.</li> <li>A teacher account will be created with the number of students requested that will have access to all the courses requested/purchased.</li> <li>Once the account is set up, the teacher will receive an email with the username and password as well as an enrollment key for students.</li> <li>Students can go to the website above and register. Once registered they will receive a confirmation email and can login to their account.</li> <li>In the account the student will be able to enroll in the courses using the enrolment key provided.</li> <li>The site will be active the moment the email is sent and will remain open until Jun 15<sup>th</sup>, 2020.</li> <li>To extend this date, change the enrolled courses or add more students – please contact your local Intelitek representative.</li> </ul> |
| School Information:                                                                                                    |
| School / Institution Name *                                                                                                    |
| Teacher First Name *                                                                                                    |
| Teacher Last Name *                                                                                                    |
| Teacher Email Address *                                                                                                    |
| Teacher Contact Phone Number *                                                                                                    |

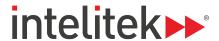

## Important Information for New Customers

New customers ordering LearnMate 7 should be aware of the following:

- The <u>LearnMate 7 Help Center</u> is available online with useful guides and tutorials. For additional training contact your local dealer or an Intelitek Sales Representative.
- Client machines accessing LearnMate 7 should be running Windows XP or newer and have a minimum of 5 GB free disk space, a 1MB/s internet connection speed and a recommended 1GB of RAM. Intelitek does not offer Mac support.
- Supported web browsers are Chrome, Internet Explorer and Firefox. These should not be running in "compatibility mode for old sites". For more information, <u>click here</u>
- LearnMate 7 accesses external resources from YouTube, Wikipedia, intelitekdownloads.com, helpcenter.intelitek.com and newlic.intelitek.com. Firewalls should be configured to allow access to these resources.
- Some Intelitek curriculum requires software that needs to be installed and licensed on
  Windows-client computers. The licensing process is handled by our LearnMate Agent while
  browsing content. Install the <u>LearnMate Agent</u> and any other relevant software, which is also
  available at <u>Intelitek's download site</u> if needed. After installation please ensure that a local
  standard/limited Windows account can successfully launch the software without error on your
  client computers, from the launch links within LearnMate and not only the desktop shortcuts

I have read the Important Information for New Customers section above